<sup>Документ подисан подговорению й подпись и и выс<mark>шего образования российской федерации</mark></sup> Дата подписания: 30.**Федерильное государственн</mark>ое автономное образовательное учреждение высшего образования** Информация о владельце: ФИО: Исаев Игорь Магомедович Должность: Проректор по безопасности и общим вопросам Уникальный программный ключ:

d7a26b9e8ca85e9<del>8e</del>5de2eb454b4659d061f249<br>d7a26b9e8ca85e9**8ec3de2eb454b4659d061f249** 

Рабочая программа дисциплины (модуля)

# **Современные устройства центров обработки больших данных и нейросетевых процессоров**

Закреплена за подразделением Кафедра инженерной кибернетики

Направление подготовки 09.04.03 ПРИКЛАДНАЯ ИНФОРМАТИКА

Профиль Искусственный интеллект и машинное обучение

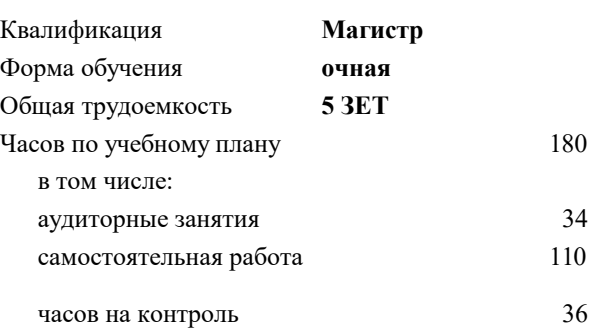

экзамен 3 курсовая работа 3 Формы контроля в семестрах:

## **Распределение часов дисциплины по семестрам**

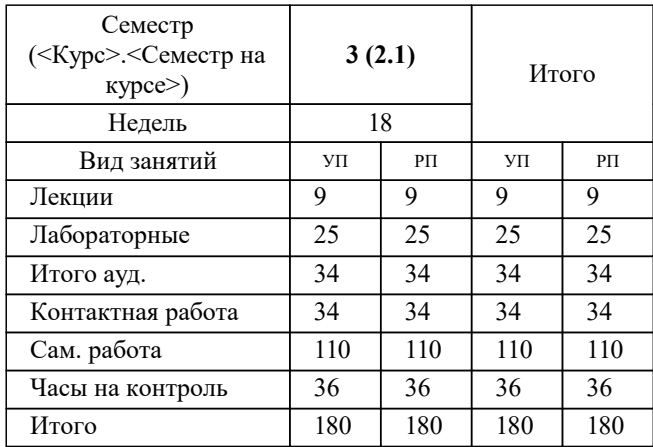

УП: 09.04.03-МПИ-22-1.plx стр. 2

Программу составил(и): *ктн, Доцент, Курочкин Илья Ильич*

# **Современные устройства центров обработки больших данных и нейросетевых процессоров** Рабочая программа

Разработана в соответствии с ОС ВО:

Самостоятельно устанавливаемый образовательный стандарт высшего образования - магистратура Федеральное государственное автономное образовательное учреждение высшего образования «Национальный исследовательский технологический университет «МИСиС» по направлению подготовки 09.04.03 ПРИКЛАДНАЯ ИНФОРМАТИКА (приказ от 05.03.2020 г. № 95 о.в.)

## Составлена на основании учебного плана:

09.04.03 ПРИКЛАДНАЯ ИНФОРМАТИКА, 09.04.03-МПИ-22-1.plx Искусственный интеллект и машинное обучение, утвержденного Ученым советом ФГАОУ ВО НИТУ "МИСиС" в составе соответствующей ОПОП ВО 22.09.2022, протокол № 8-22

Утверждена в составе ОПОП ВО:

09.04.03 ПРИКЛАДНАЯ ИНФОРМАТИКА, Искусственный интеллект и машинное обучение, утвержденной Ученым советом ФГАОУ ВО НИТУ "МИСиС" 22.09.2022, протокол № 8-22

**Кафедра инженерной кибернетики** Рабочая программа одобрена на заседании

Протокол от 23.06.2021 г., №11

Руководитель подразделения Ефимов Альберт Рувимович

## **1. ЦЕЛИ ОСВОЕНИЯ**

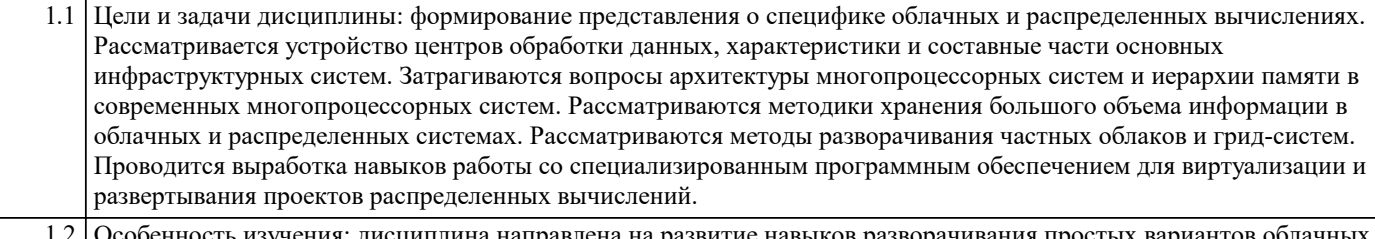

 $\,$ :циплина направлена на развитие навыков разворачивания пр $\,$ и распределенных систем, умения аргументировано обосновывать технические требования при проектировании облаков и распределенных грид-систем. Овладение приемами виртуализации и разворачивания проектов распределенных вычислений.

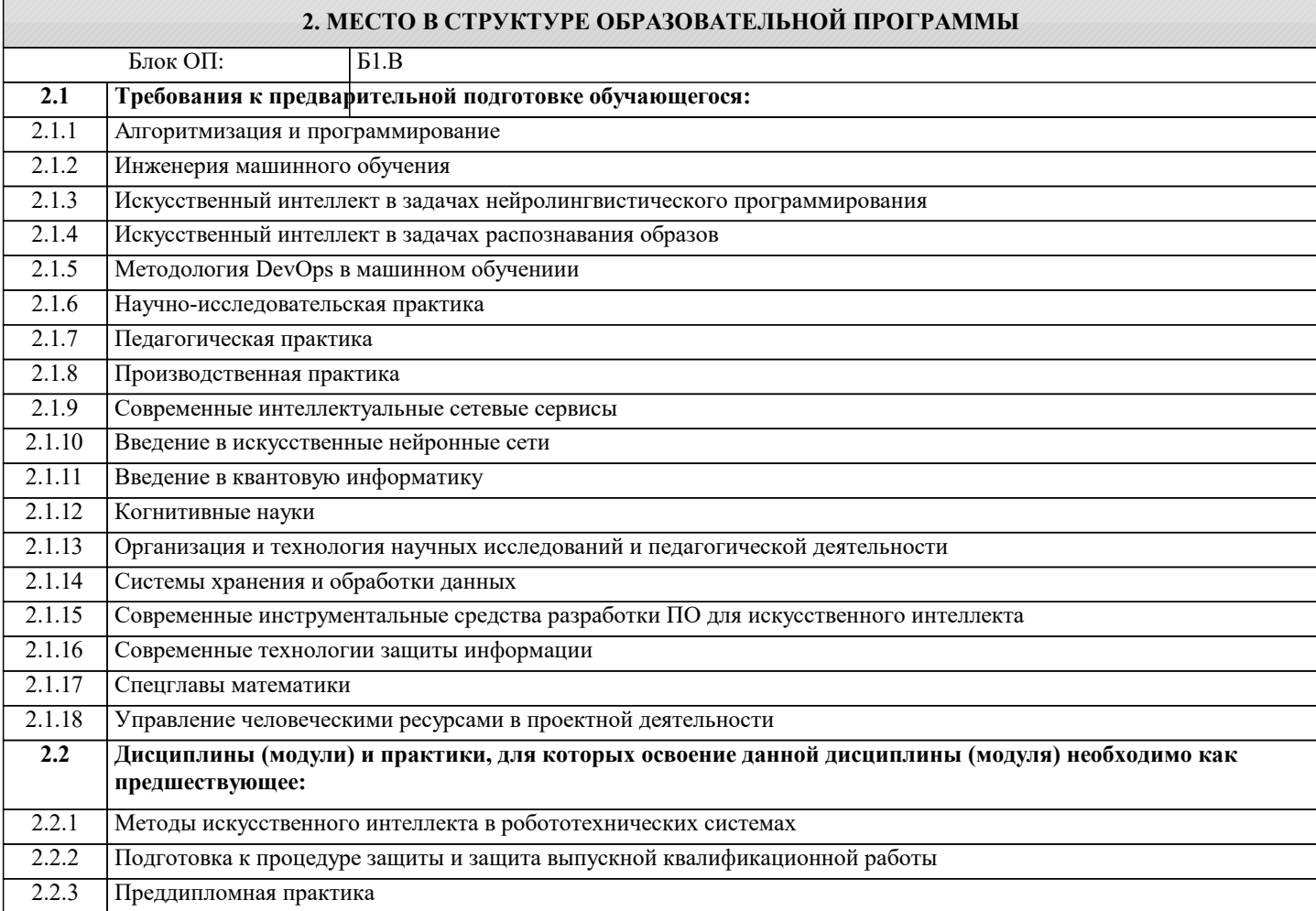

## **3. РЕЗУЛЬТАТЫ ОБУЧЕНИЯ ПО ДИСЦИПЛИНЕ, СООТНЕСЕННЫЕ С ФОРМИРУЕМЫМИ КОМПЕТЕНЦИЯМИ**

**ОПК-3: Способен анализировать профессиональную информацию, выделять в ней главное, структурировать, оформлять и представлять в виде аналитических обзоров с обоснованными выводами и рекомендациями**

**Знать:**

ОПК-3-З1 Устройство центров обработки данных;

Основные особенности многопроцессорных систем;

Основные особенности сетевого и распределенного хранения информации;

**ОПК-5: Способен разрабатывать и модернизировать программное и аппаратное обеспечение информационных и автоматизированных систем**

**Знать:**

ОПК-5-З1 Особенности проектирования и разработки вычислительных приложений для распределенных систем

## **ОПК-4: Способен применять на практике новые научные принципы и методы исследований**

**Знать:**

ОПК-4-З1 Технологии виртуализации и разворачивания облачных инфраструктур;

#### Особенности проектирования и разворачивания грид-систем из персональных компьютеров.

**УК-2: Способен интегрировать знания и принимать решения в сложных ситуациях, формулировать суждения на основе неполной или ограниченной информации, управлять проектом на всех этапах его жизненного цикла**

# **Знать:**

УК-2-З1 Технологии виртуализации и разворачивания облачных инфраструктур

## **ПК-1: Проведение работ по обработке и анализу научно-технической информации и результатов исследований Знать:**

ПК-1-З1 Устройство центров обработки данных;

Основные особенности многопроцессорных систем.

**ОПК-5: Способен разрабатывать и модернизировать программное и аппаратное обеспечение информационных и автоматизированных систем**

**Уметь:**

ОПК-5-У1 Разрабатывать для задач типа bag of tasks вычислительные приложения для распределенных систем

**ПК-1: Проведение работ по обработке и анализу научно-технической информации и результатов исследований**

**Уметь:**

ПК-1-У1 Применять методы проектирования и разворачивания облачных инфраструктур;

Составлять аналитические обзоры по сравнению различных суперкомпьютеров.

**ОПК-4: Способен применять на практике новые научные принципы и методы исследований**

**Уметь:**

ОПК-4-У1 Уметь разворачивать виртуальные машины на персональном компьютере;

Уметь разворачивать виртуальные машины в облачной инфраструктуре;

Уметь проектировать, разворачивать и администрировать виртуальные сети, системы хранения данных в облачных инфраструктурах.

**ОПК-3: Способен анализировать профессиональную информацию, выделять в ней главное, структурировать, оформлять и представлять в виде аналитических обзоров с обоснованными выводами и рекомендациями**

**Уметь:**

ОПК-3-У1 Проектировать схемы хранения информации при решении прикладной задачи на распределенных системах и облачных инфраструктурах

Проектировать сети передачи данных для разворачиваемых облачных инфраструктур

**УК-2: Способен интегрировать знания и принимать решения в сложных ситуациях, формулировать суждения на основе неполной или ограниченной информации, управлять проектом на всех этапах его жизненного цикла**

**Уметь:**

УК-2-У1 Определять уровень соответствия решаемой вычислительной задачи и характеристиками проектируемой облачной инфраструктурой;

Применять методы и средства проектирования и разворачивания облачных инфраструктур;

**ПК-1: Проведение работ по обработке и анализу научно-технической информации и результатов исследований Владеть:**

ПК-1-В2 Методами выбора и использования многопроцессорных вычислительных систем

ПК-1-В1 Методами проектирования и разворачивания облачных инфраструктур.

**УК-2: Способен интегрировать знания и принимать решения в сложных ситуациях, формулировать суждения на основе неполной или ограниченной информации, управлять проектом на всех этапах его жизненного цикла**

**Владеть:**

УК-2-В1 Основами проектирования облачных инфраструктур;

Инструментами для организации облачных инфраструктур.

**ОПК-4: Способен применять на практике новые научные принципы и методы исследований**

**Владеть:**

ОПК-4-В1 ПО для виртуализации;

ПО для организации облачных инфраструктур.

**ОПК-3: Способен анализировать профессиональную информацию, выделять в ней главное, структурировать, оформлять и представлять в виде аналитических обзоров с обоснованными выводами и рекомендациями**

**Владеть:**

ОПК-3-В1 Методами проектирования локальных и корпоративных сетей;

Методами проектирования систем хранения данных в ЦОД и облачных инфраструктурах;

# ОПК-5: Способен разрабатывать и модернизировать программное и аппаратное обеспечение информационных и автоматизированных систем

# Владеть:

ОПК-5-В1 Методами разработки вычислительных приложений для распределенных систем

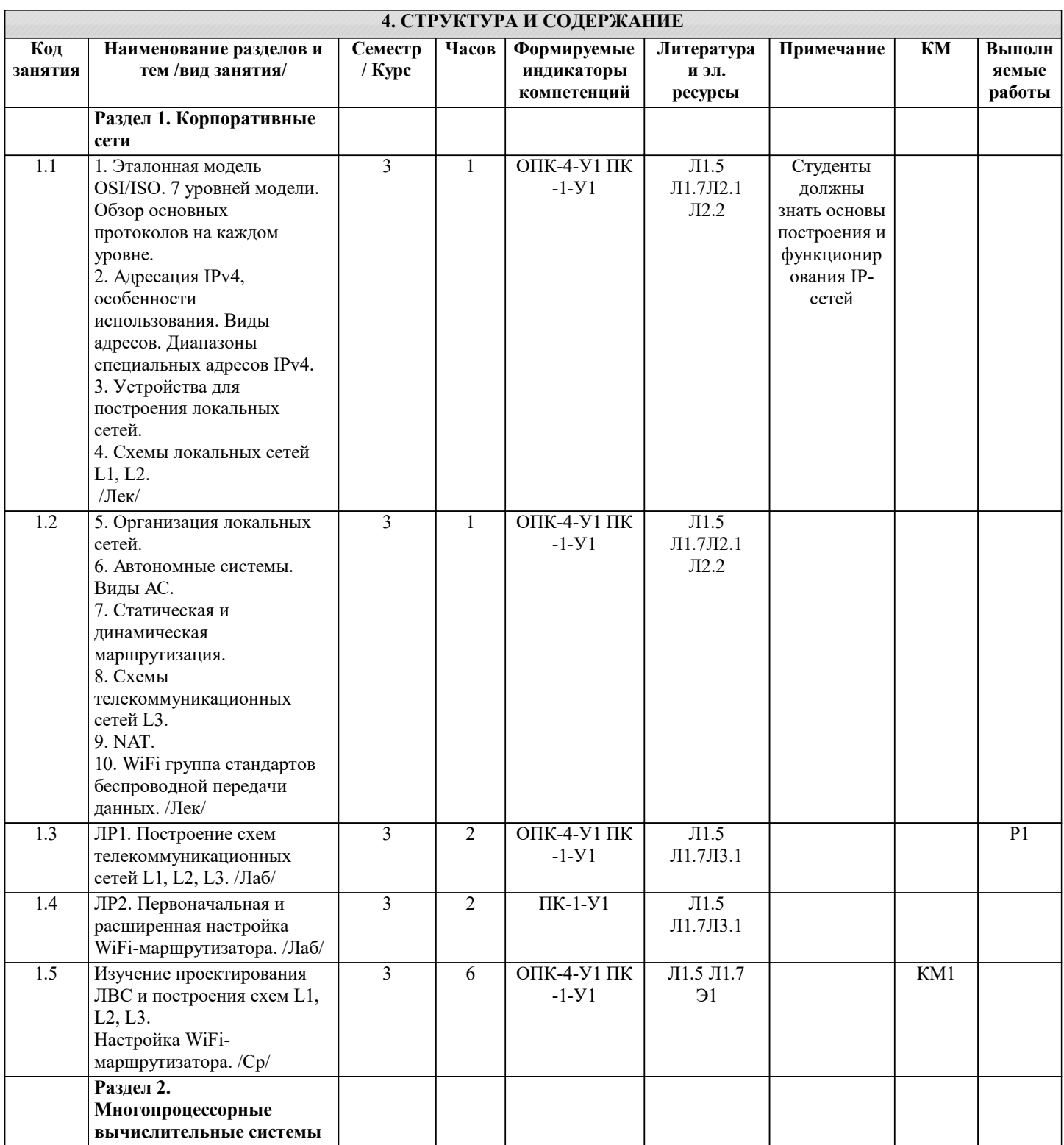

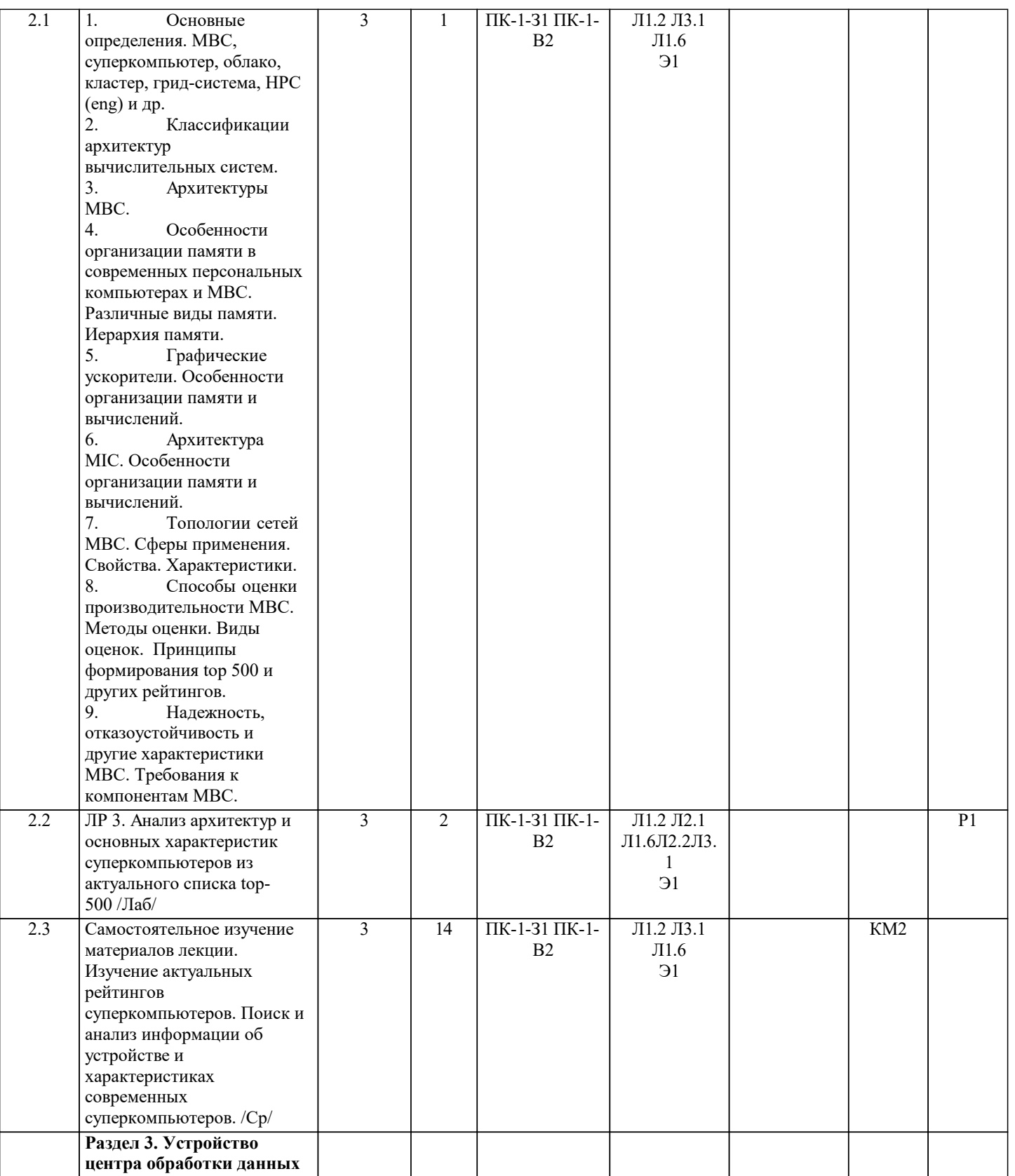

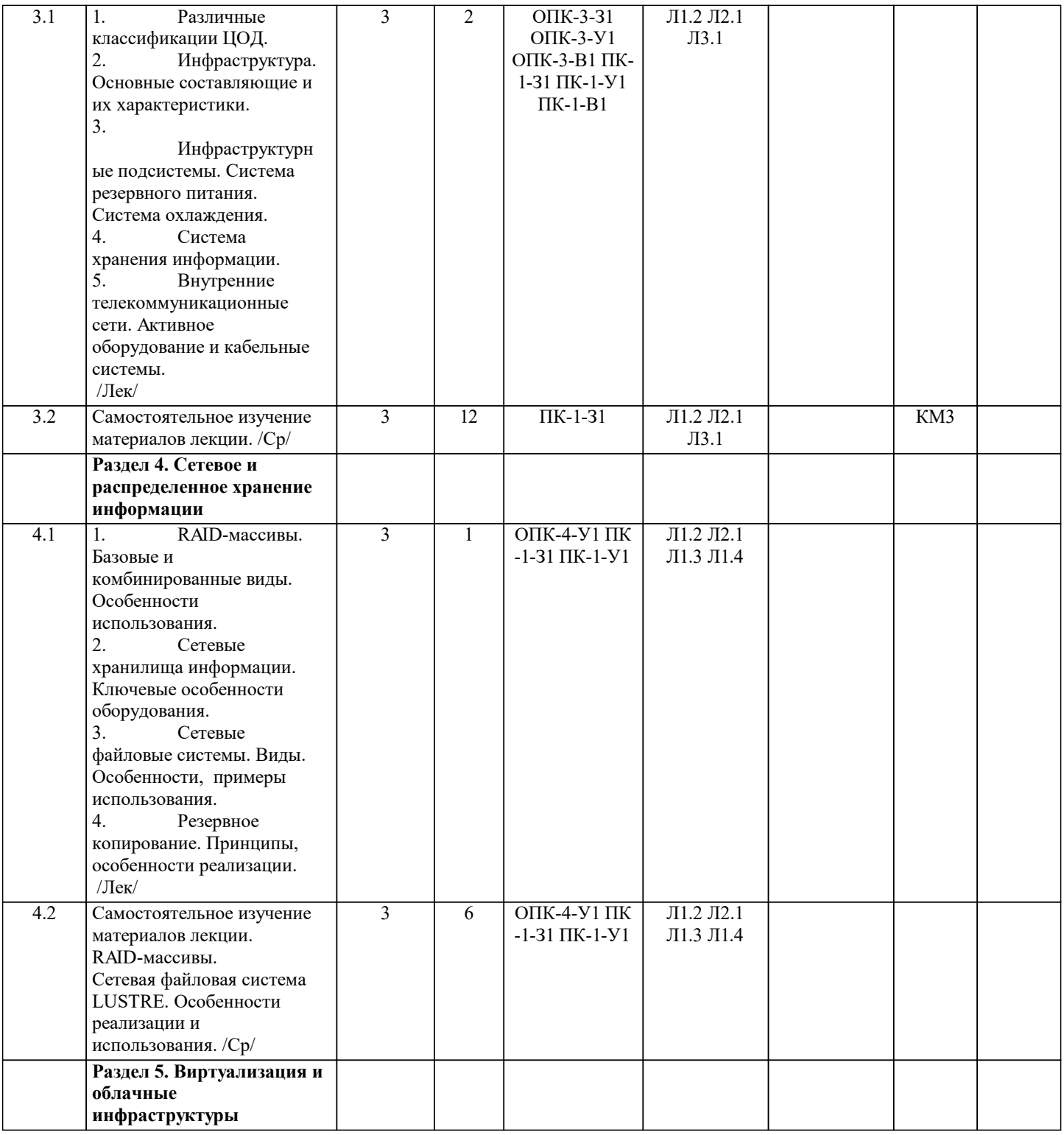

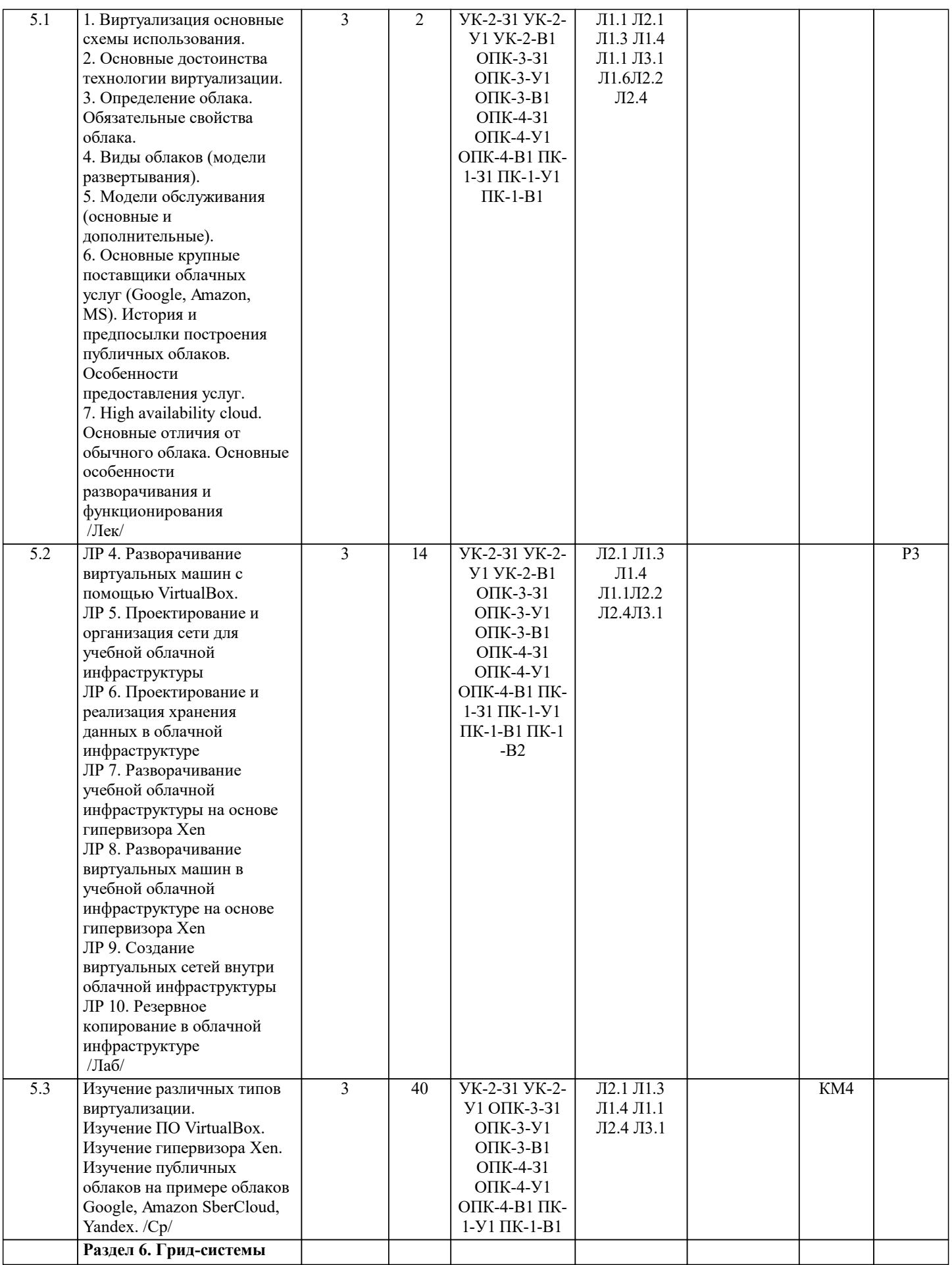

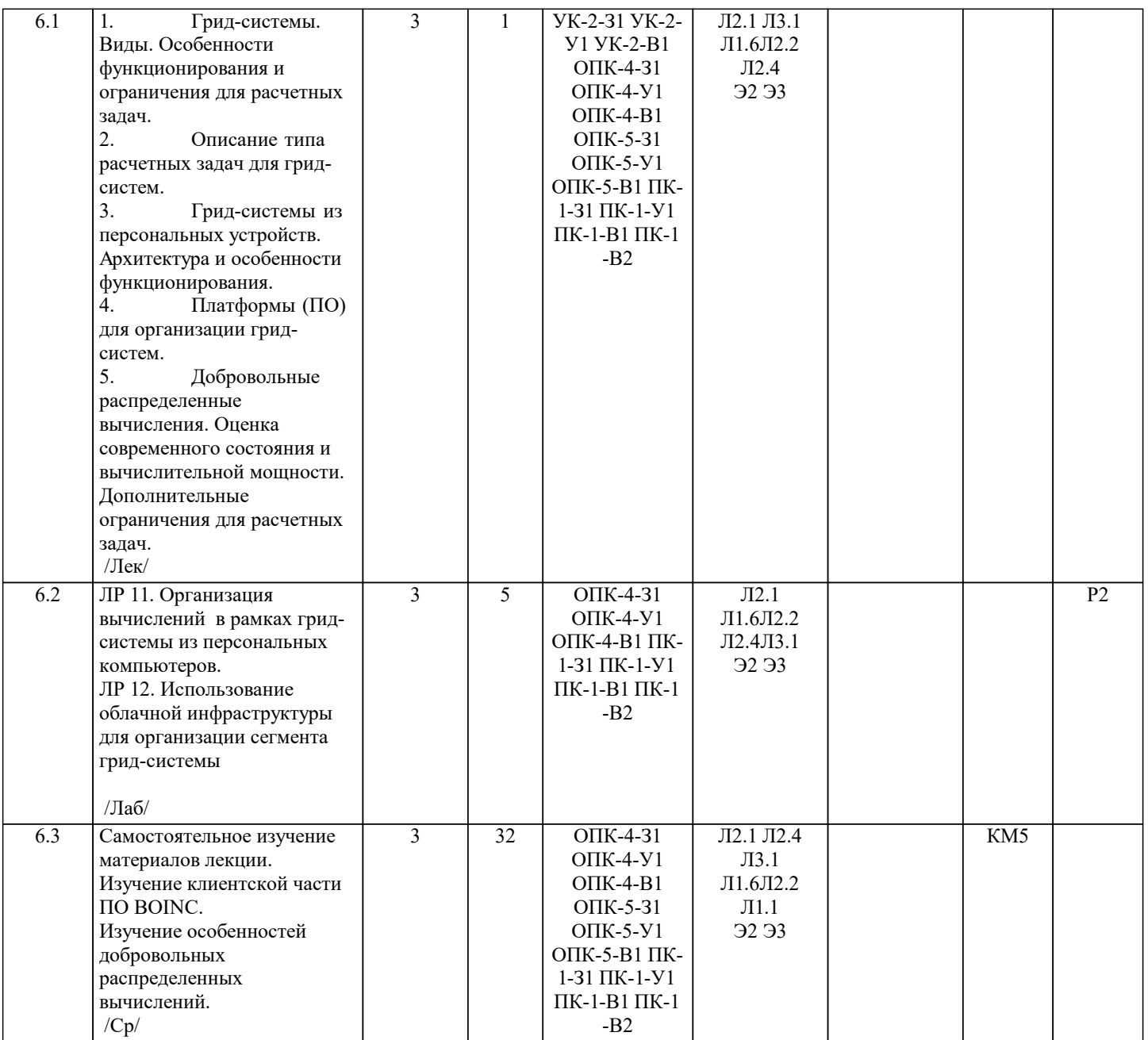

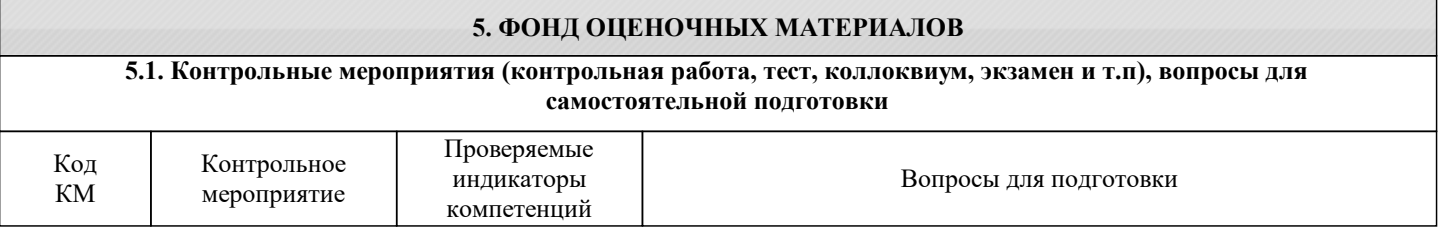

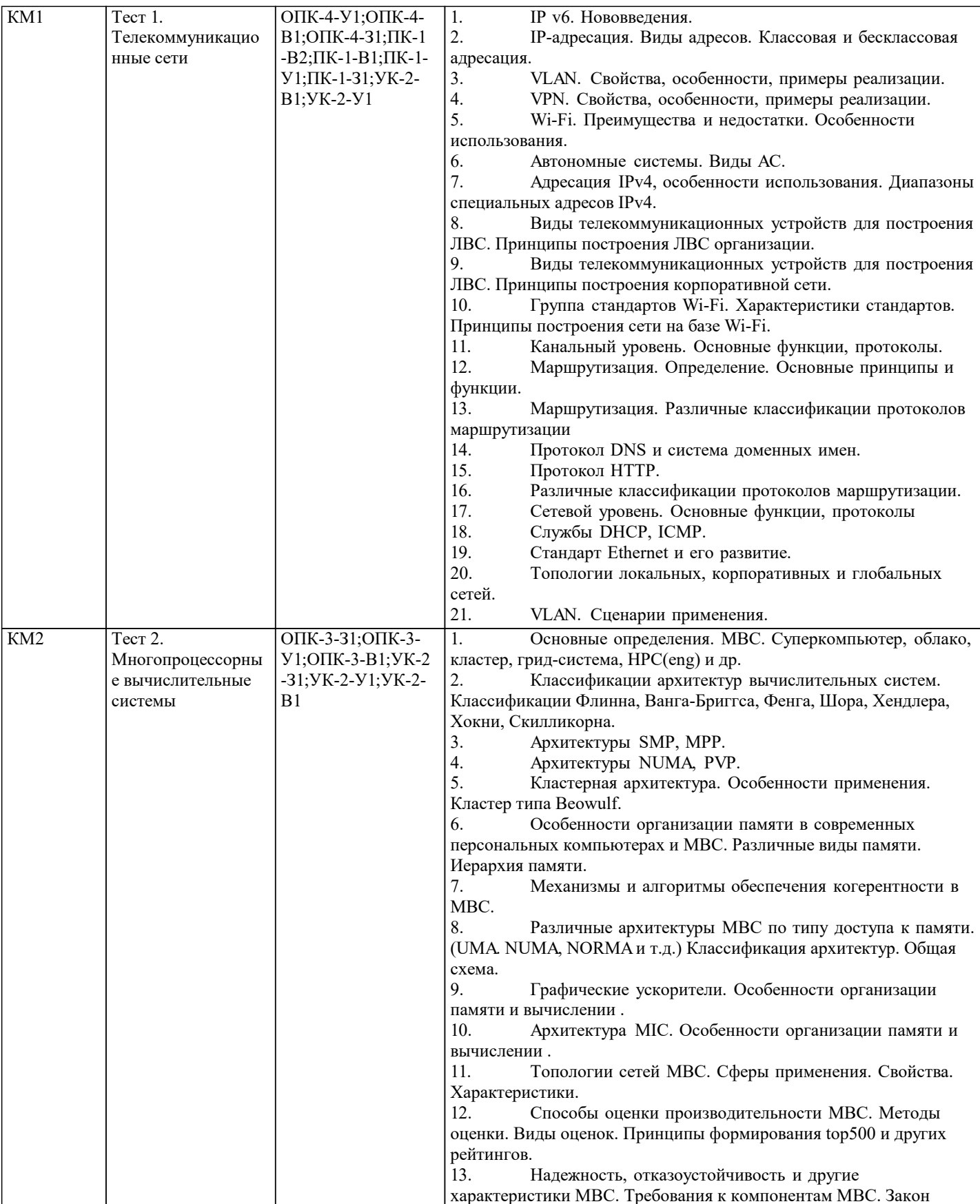

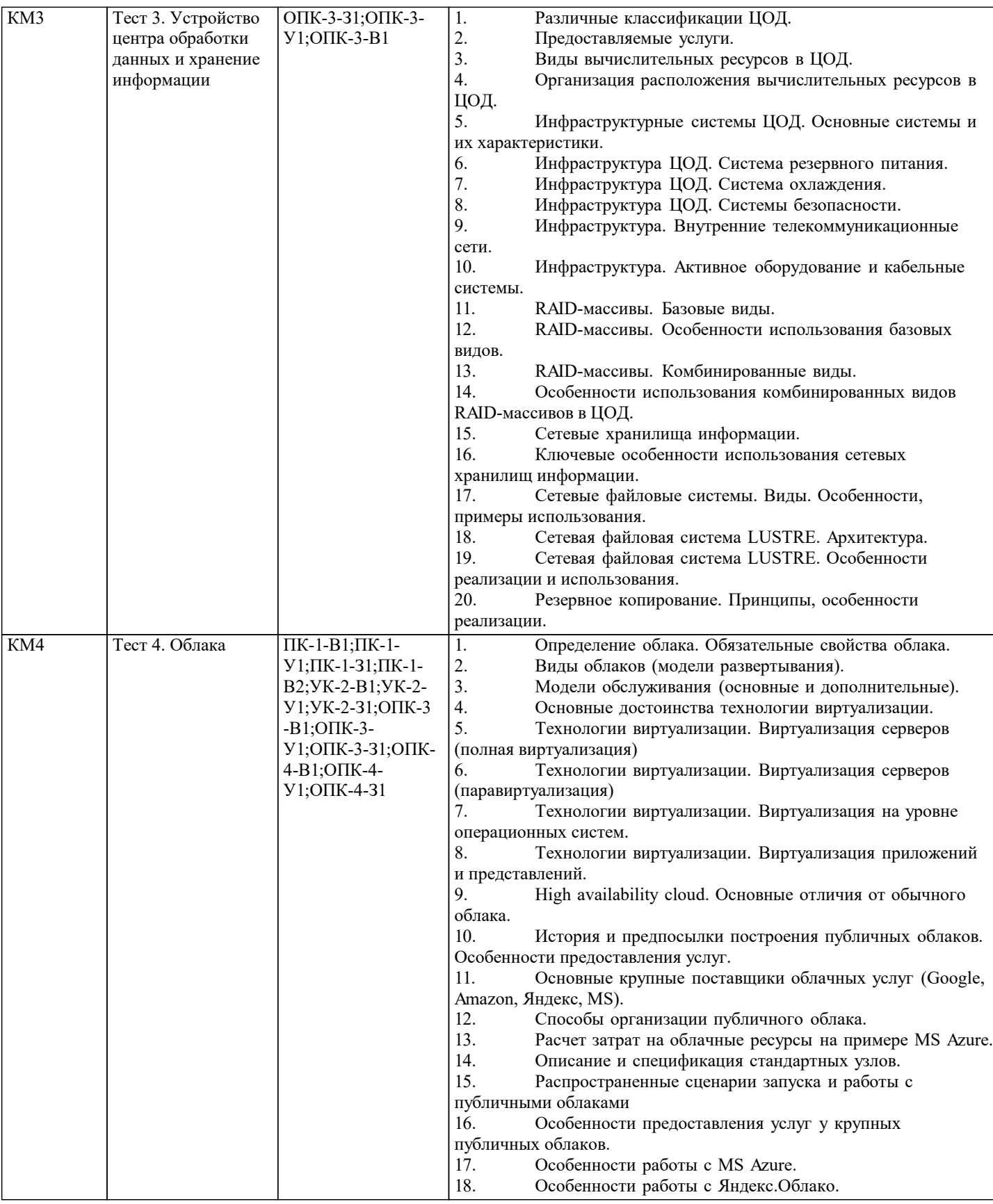

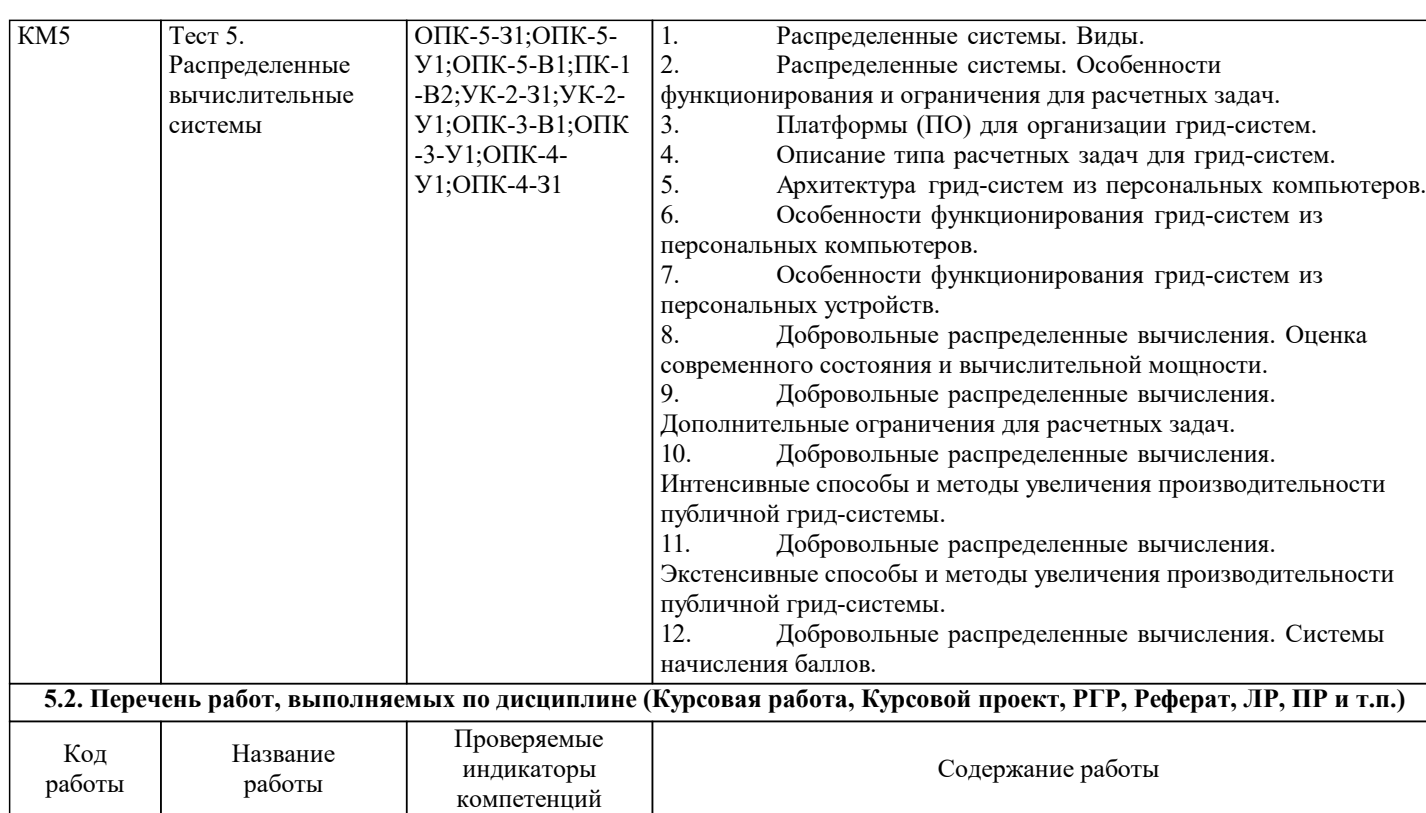

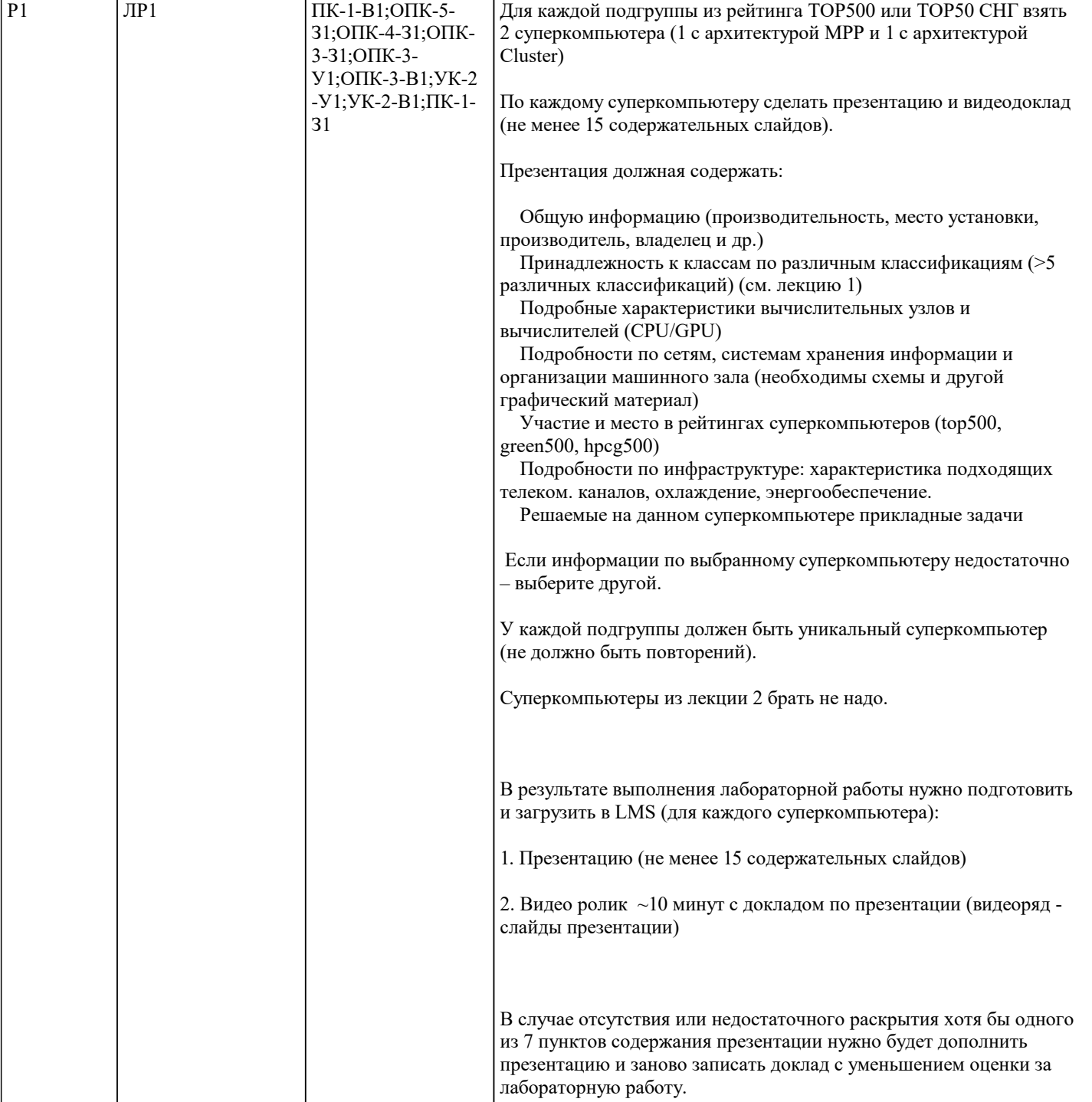

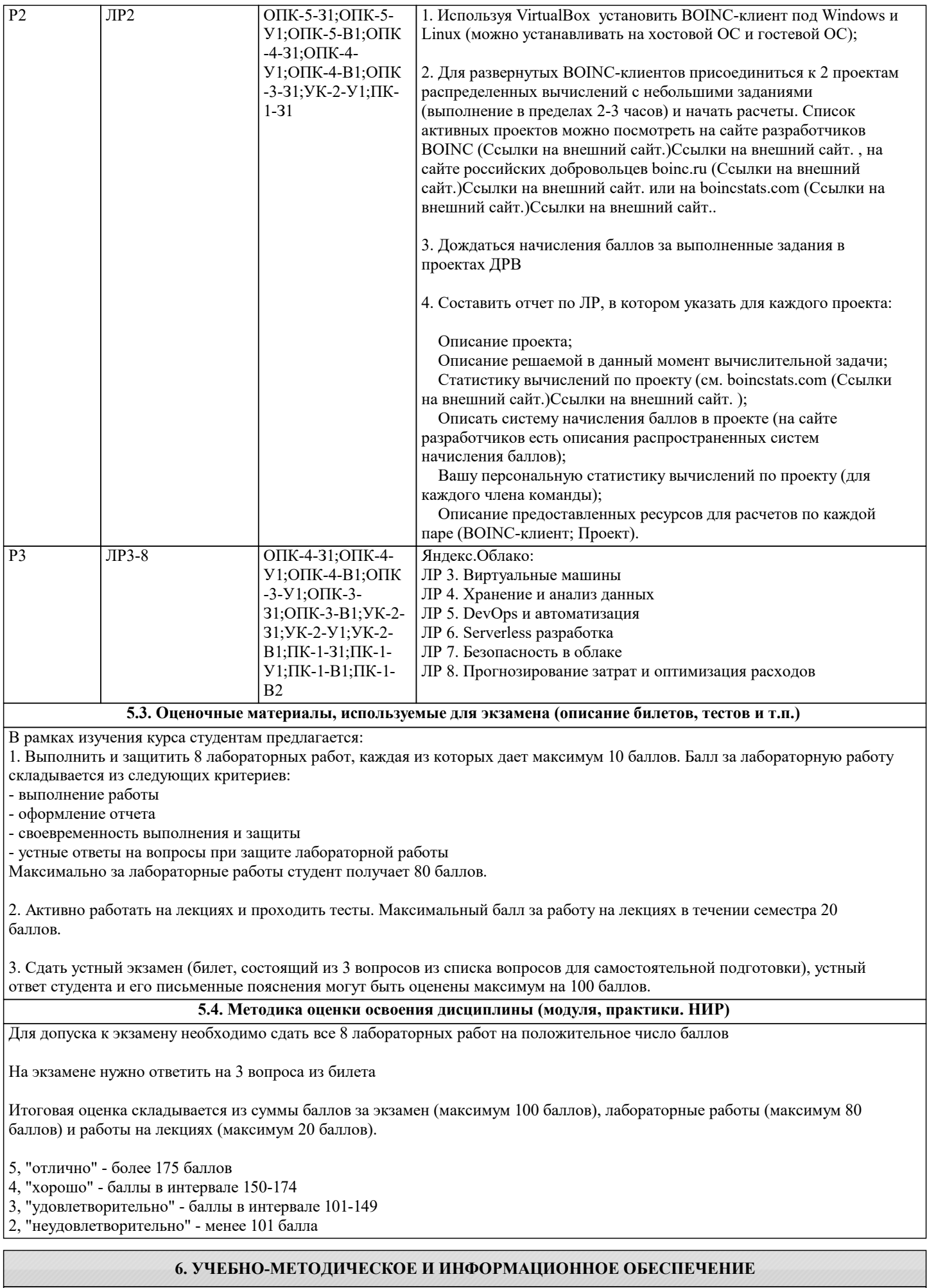

**6.1. Рекомендуемая литература**

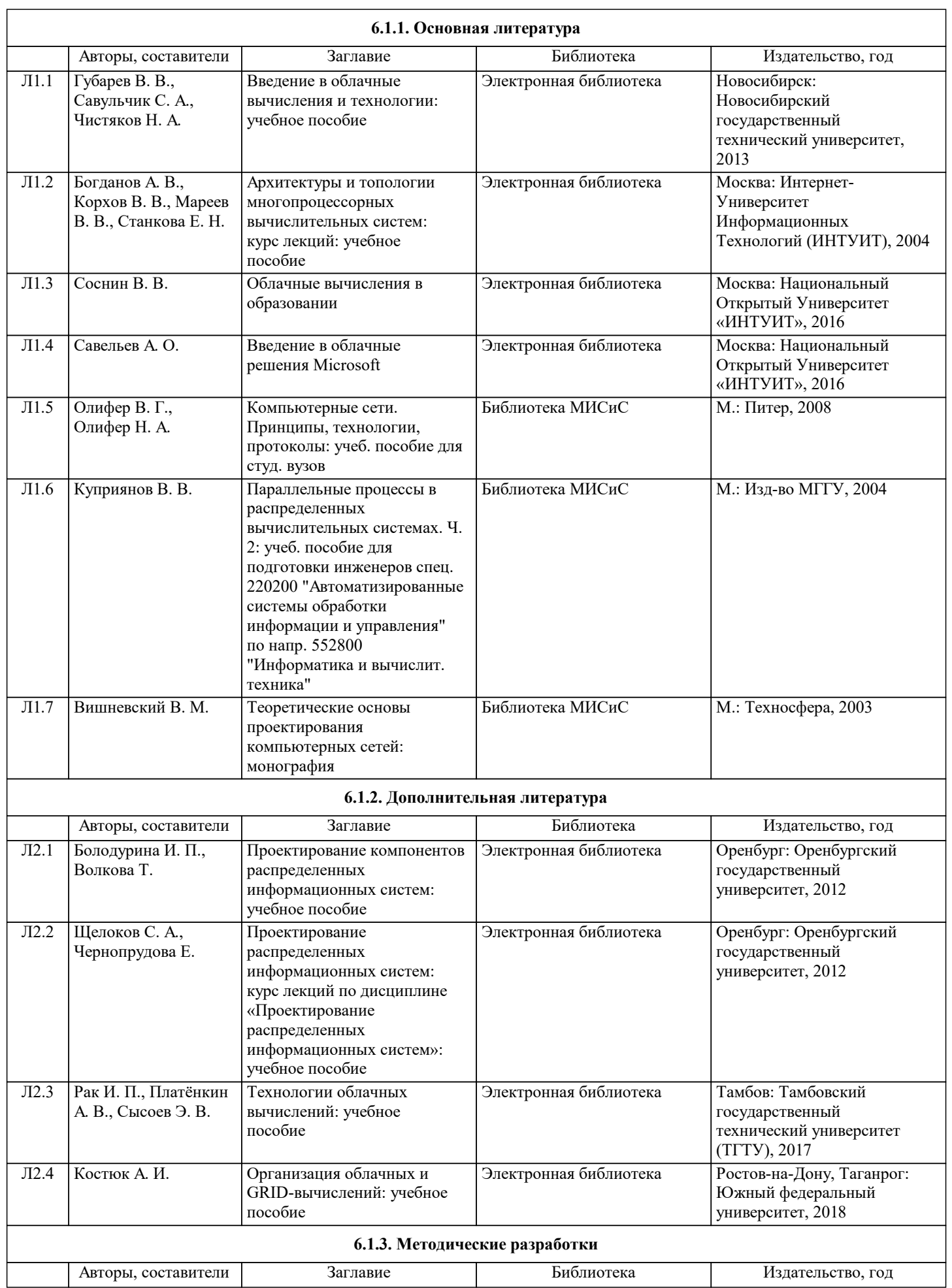

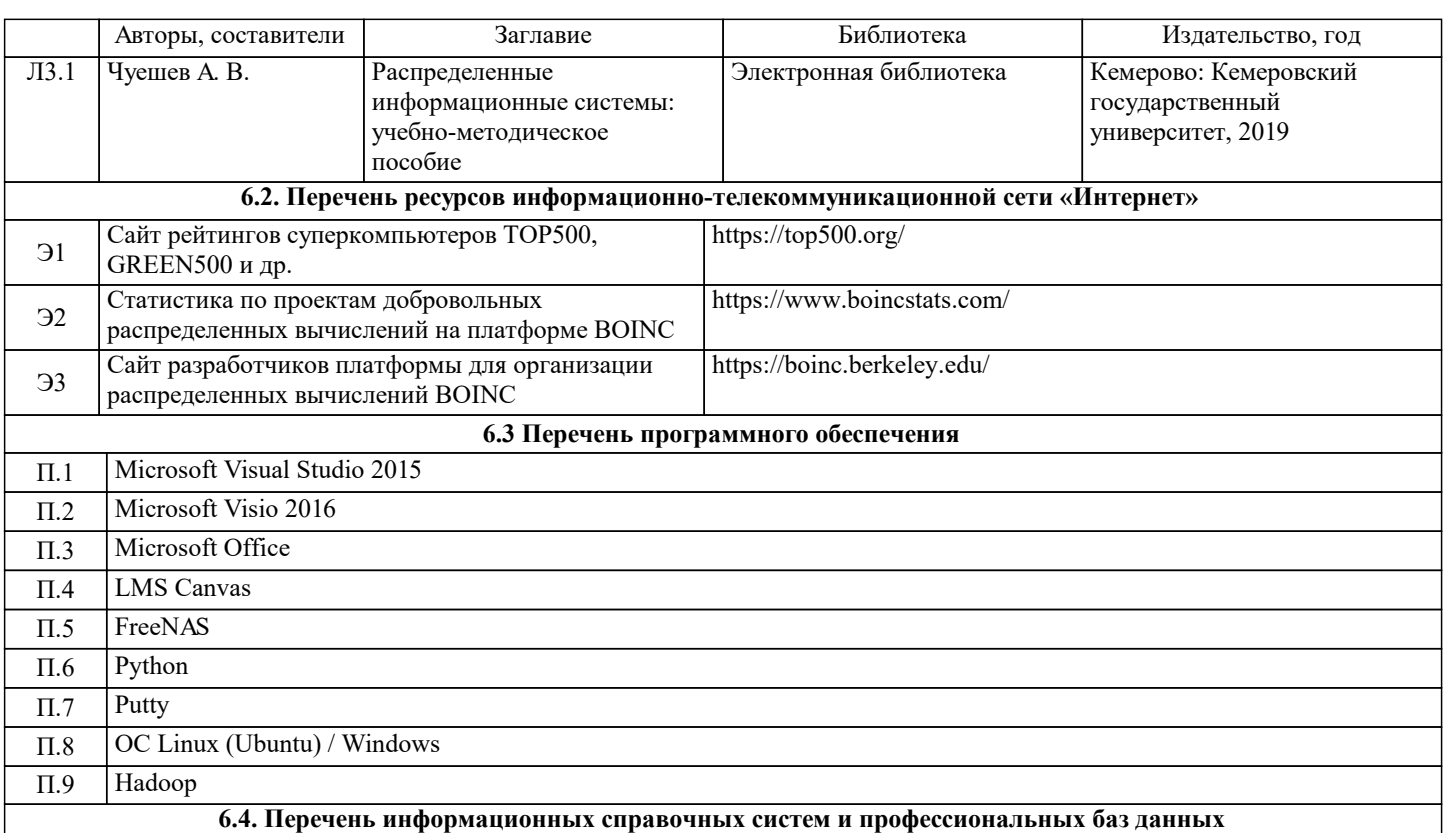

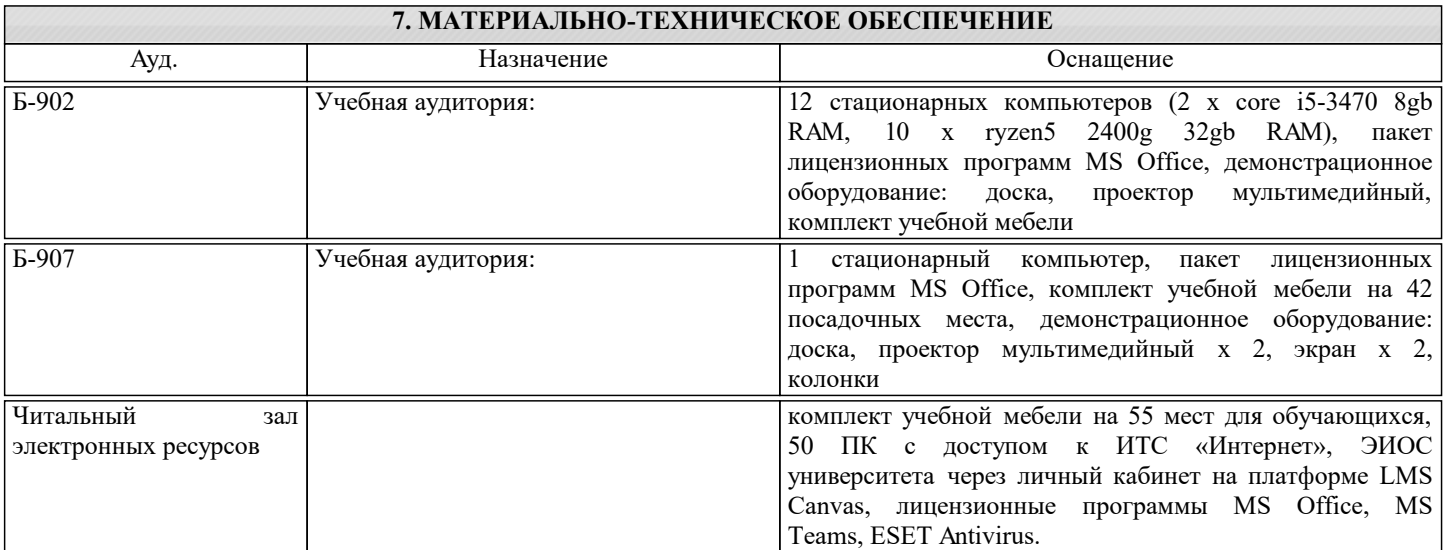

## **8. МЕТОДИЧЕСКИЕ УКАЗАНИЯ ДЛЯ ОБУЧАЮЩИХСЯ**

Примерный список программного обеспечения:

Oracle VM VirtualBox последней версии с сайта virtualbox.org

Операционная система Linux Mint последней версии с сайта linuxmint.com

Операционная система Linux Ubuntu последней LTS версии с сайта ubuntu.ru

Операционная система Linux Debian последней LTS версии с сайта debian.org

 Операционная система Microsoft Windows версии не ниже 7 должна быть установлена на компьютерах в компьютерном классе

Супервизор XenServer версии не ниже 7.6 версии с сайта xenserver.org

 Менеджер облака XenCenter Management GUI (версия должна соответствовать используемой версии XenServer) с сайта xenserver.org

 SSH и telnet клиент для удаленного доступа к виртуальным машинам последней версии с сайта putty.org Microsoft Visual Studio community edition не ниже 2016 версии

Клиент BOINC с сайта boinc.berkeley.edu